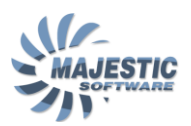

## MJC8Q400, Updating the Navigational data

The MJC8 Q400 addon utilizes a  $3<sup>rd</sup>$  party navigational database for the

- **•** FMS Navigation
- Radio Navigation
- Runway and Airport identification
- EFIS data

Our database supplier is the Navigraph nav data services [http://www.navigraph.com/.](http://www.navigraph.com/)

A default set of data is included with the addon. The newer data sets can be purchased from Navigraph.

The upgrade procedure includes the following steps:

1. Purchase the current cycle from the Navigraph

<http://www.navigraph.com/>

2. Download and run the nav data installer for the "Majestic Software MJC8- Q400"